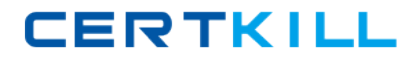

**IBM SPS-200**

## **IBMSPSSMPRO: IBM SPSS Modeler Professional Version: 4.1**

<http://certkill.com>

Which key items must be identified before a data mining project is started? (Select all that apply)

- **A.** A business problem or question
- **B.** Data quality problem
- **C.** Available data
- **D.** Available expertise on the data and business

# **Answer: A,B**

**Explanation:** 

## **QUESTION NO: 2**

Given the following Output Table to create a select node which includes vehicles from both groups A and B, click on A and on B (as shown) and select from the menu.

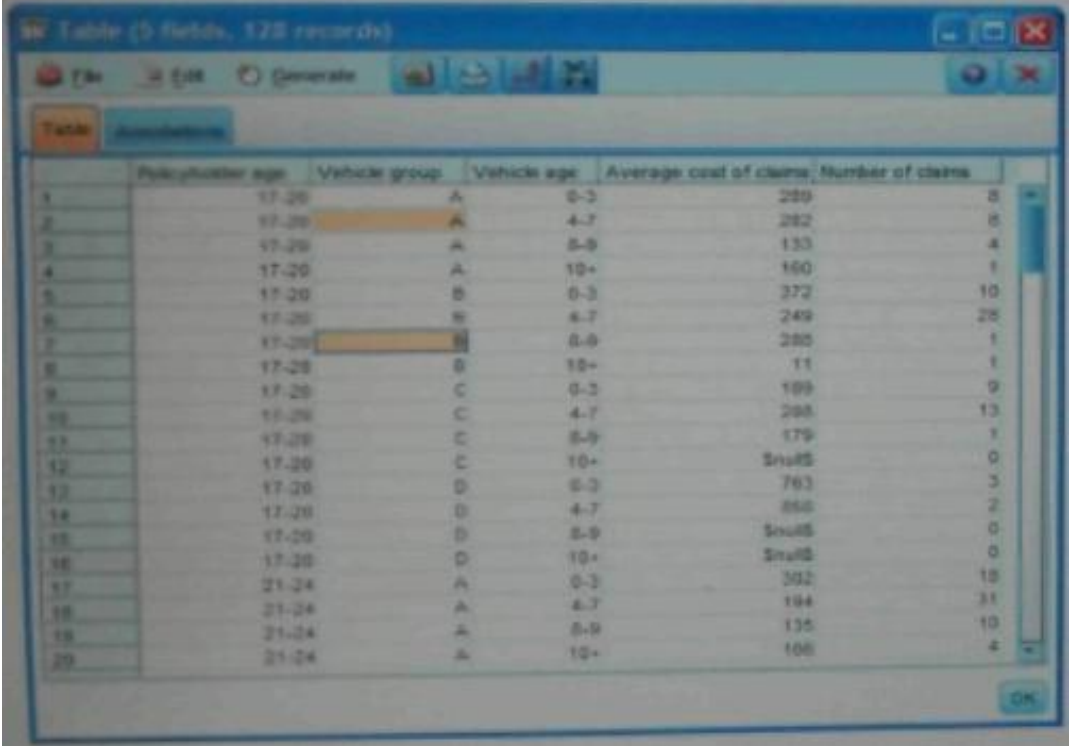

**A.** Generate … Select Node ("Or") **B.** Generate … Select Node ("And")

**Answer: B Explanation:** 

Which nodes are best suited for revealing relationship between categorical (nominal, ordinal) fields? (Select all that apply)

- **A.** Means node
- **B.** Matrix node
- **C.** Distribution node
- **D.** Table node

**Answer: A,C Explanation:** 

#### **QUESTION NO: 4**

In two step node shown below, what does standardize numeric fields mean?

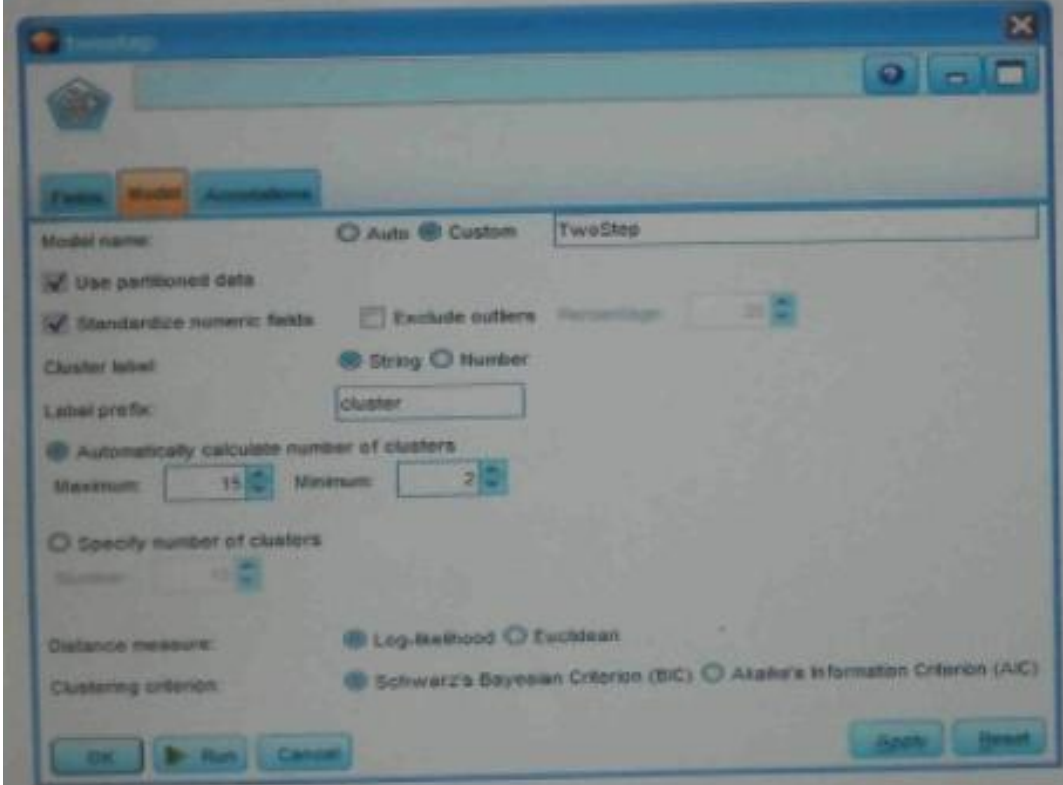

- **A.** Eliminate outliers to improve results.
- **B.** Transform the numeric fields to a scale with a mean of zero and variance of one.
- **C.** Limit the number of created clusters.

![](_page_3_Picture_1.jpeg)

**D.** Use only the numeric fields scale.

**Answer: B Explanation:** 

#### **QUESTION NO: 5**

Which statement is correct regarding the sample node dialogue shown below?

![](_page_3_Picture_64.jpeg)

**A.** It will select every 60th record from the data.

**B.** It will randomly select exactly 60% of all the record.

**C.** It will select approximately 60% of the records. This is, each record will have a 605 probability of being selected.

**D.** It will always draw the same 60% of records each time this sample node is run.

**Answer: C Explanation:** 

Which statements are true of the Feature Selection node? (Select all that apply)

- **A.** Input fields can be selected on the basis or importance.
- **B.** The Target fields can be either categorical or continuous measurement.
- **C.** The Input fields can only be continuous measurement.
- **D.** When a target field is not specified then it will create a generalized output.

**Answer: A,B Explanation:** 

## **QUESTION NO: 7**

What is the reason that the three nodes in the following figure have been colored purple?

![](_page_4_Figure_11.jpeg)

- **A.** The purple nodes were pushed back to the database.
- **B. IBM SPSS Modeler is running out of memory.**
- **C.** The purple nodes will be executed later.
- **D.** There are multiple type nodes in a row.

**Answer: A Explanation:** 

#### **QUESTION NO: 8**

On the PCA/Factor node when doing a Principle Component analysis without rotation, the values reported on the Component Matrix represents the correlation between each field and factor.

**A.** True **B.** False

**Answer: B Explanation:** 

As a default, the Evaluation node provides a graph of the first category of your target field. To change the category, you need to modify which sector?

![](_page_5_Picture_70.jpeg)

- **A.** User defined hit
- **B.** User defined score
- **C.** Include business rule
- **D.** Export results to file

**Answer: A Explanation:** 

## **QUESTION NO: 10**

Which Model nodes can have a categorical target field? (Select all that apply)

**A.** Discriminant node